**3-2**

# **Budget prévisionnel de l'action**

*Ce budget doit être établi en prenant en compte l'ensemble des coûts directs et indirects* 

## *et l'ensemble des ressources affectées à l'action*

Nature et objet des postes de dépenses les plus significatifs (honoraires de prestataires, déplacements, salaires, etc.) :

Est-il prévu une participation financière des bénéficiaires (ou du public visé) de l'action (entrée ou inscription payante, indiquer le montant) ? :

Pratiques tarifaires appliquées à l'action (gratuité, tarifs modulés, barème, prix unique, etc.) :

Règles de répartition des charges indirectes affectées à l'action subventionnée (exemple : quote-part ou pourcentage des loyers, des salaires, etc.) :

Quelles sont les contributions volontaires en nature affectées à la réalisation de l'action subventionnée : **11**

Autres observations sur le budget prévisionnel de l'opération :

11 *Les « contributions volontaires » correspondent au bénévolat, aux mises à disposition gratuites de personnes ainsi que de biens meubles (matériel, véhicules, etc.) ou immeubles. Leur inscription en comptabilité n'est possible que si l'association dispose d'une information quantitative et valorisable sur ces contributions volontaires ainsi que de méthodes d'enregistrement fiables.*

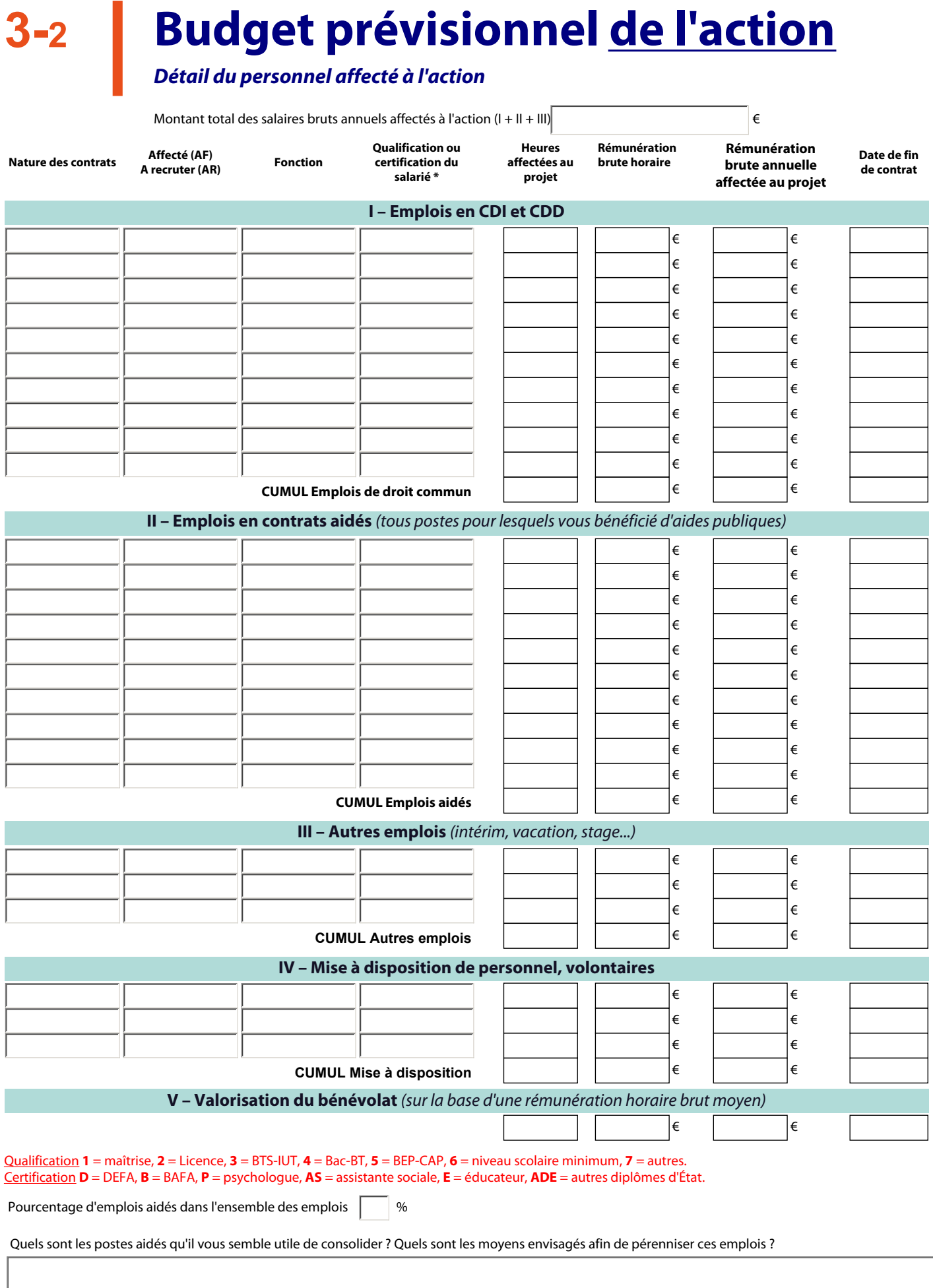

# **Budget prévisionnel de l'action** *Le total des charges doit être égal au total des produits.* **3-2**

 **Exercice 20**

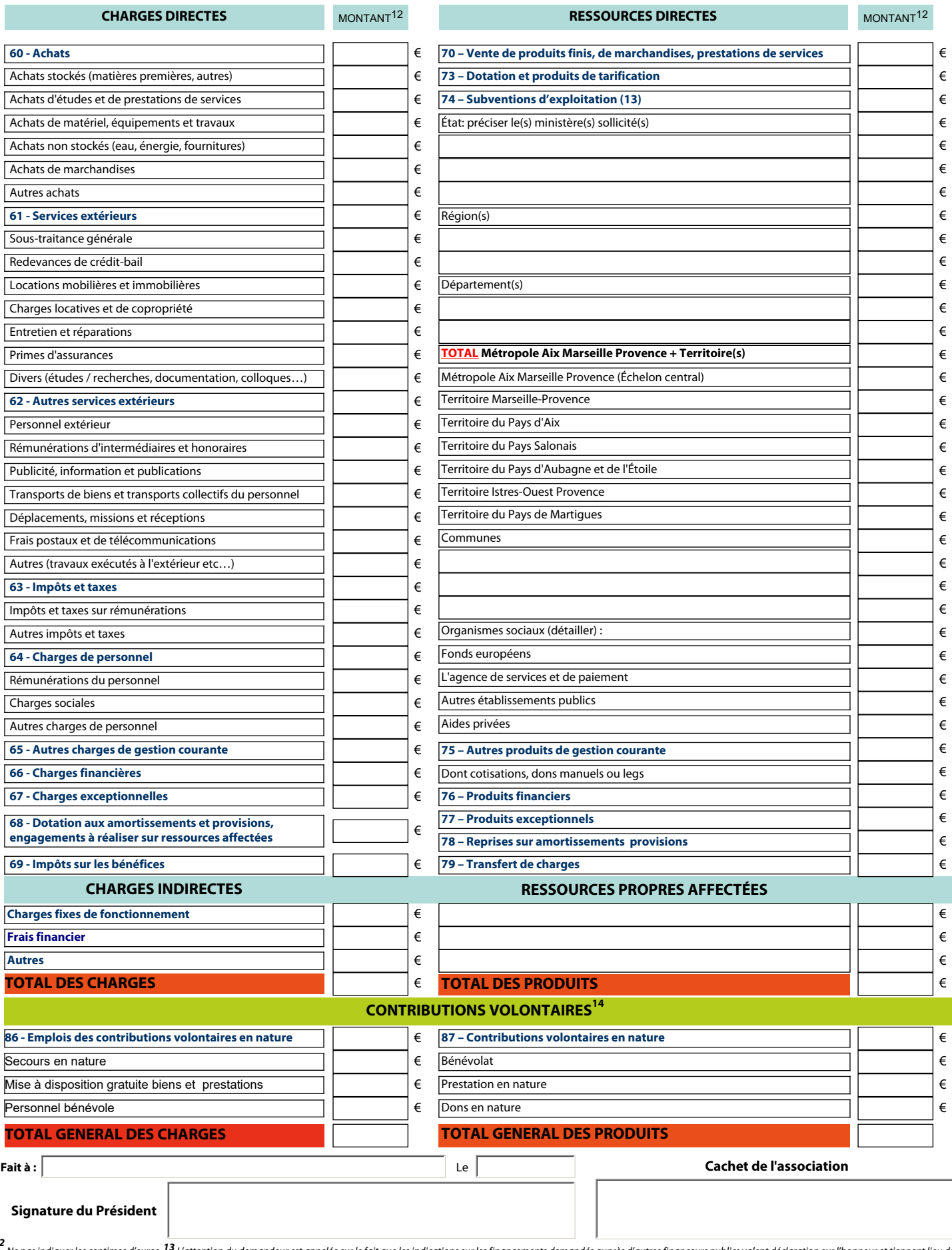

12 Ne pas indiquer les centimes d'euros.<sup>13</sup> L'attention du demandeur est appelée sur le fait que les indications sur les financements demandés auprès d'autres financeurs publics valent déclaration sur l'honneur et tiennen justificatifs. Aucun document complémentaire ne sera demandé si cette partie est complétée en indiquant les autres services et collectivités sollicitées. <sup>14</sup> Le plan comptable des associations, issu du règlement 2018-06 d décembre2018, prévoit a minima une information (quantitative ou, à défaut, qualitative) dans l'annexe et une possibilité d'inscription en comptabilité mais en engagements « hors bilan » et « au pied » du compte de résultat

## **Budget prévisionnel de l'action 3-2**

*Fiche explicative du budget de l'action A REMPLIR OBLIGATOIREMENT*

Vous avez établi un budget « dépenses » pour l'action que vous proposez de mettre en œuvre. Ces dépenses apparaissent dans le budget « 3-2 Budget prévisionnel de l'action ».

Vous avez établi ce budget à partir d'éléments objectifs que nous souhaiterions connaître, afin d'analyser précisément votre demande.

Nous vous prions de renseigner les champs de manière la plus précise possible selon les informations à disposition.

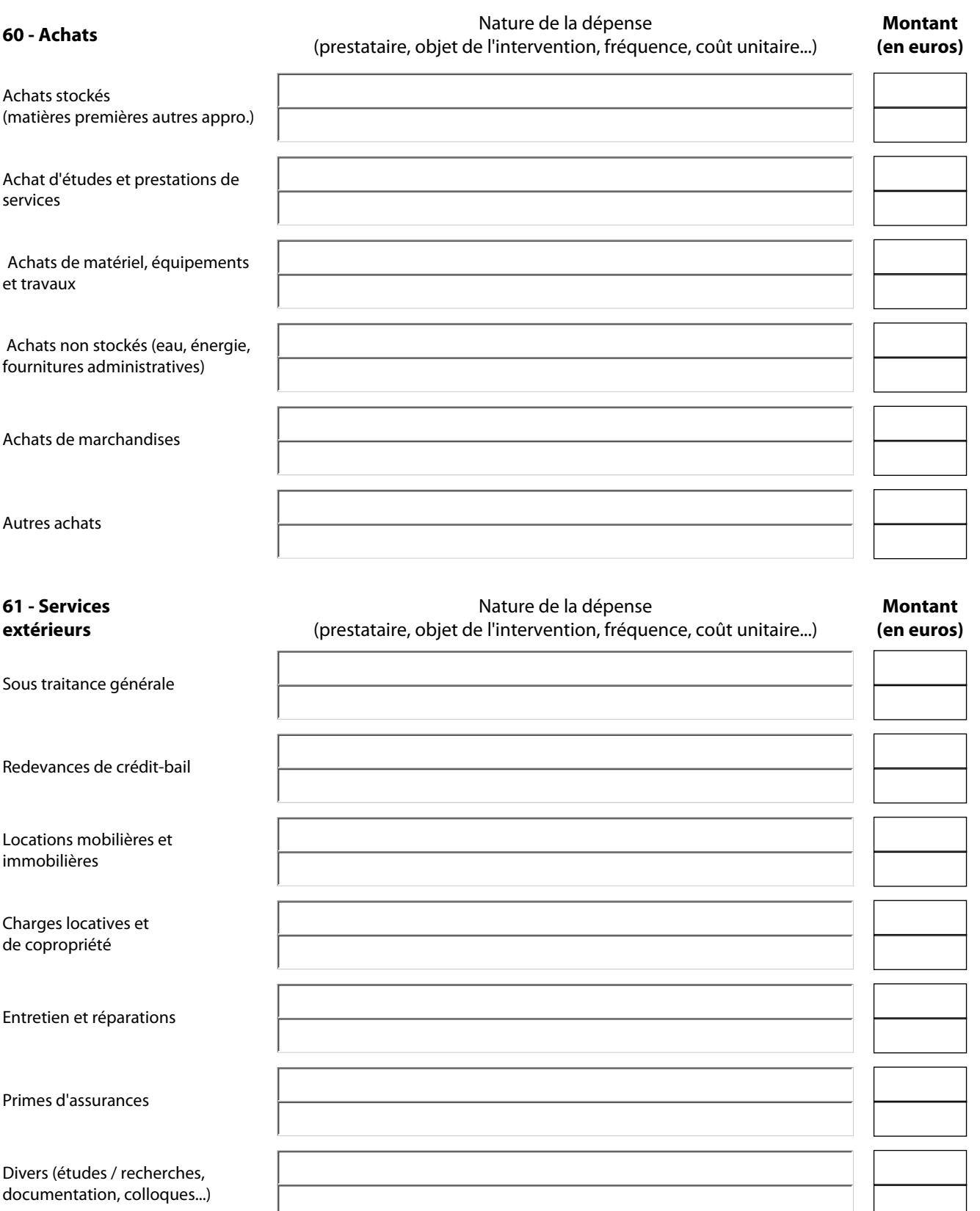

**62 – Autres services extérieurs** Mature de la dépense (prestataire, objet de l'intervention, fréquence, coût unitaire...)

### **Montant (en euros)**

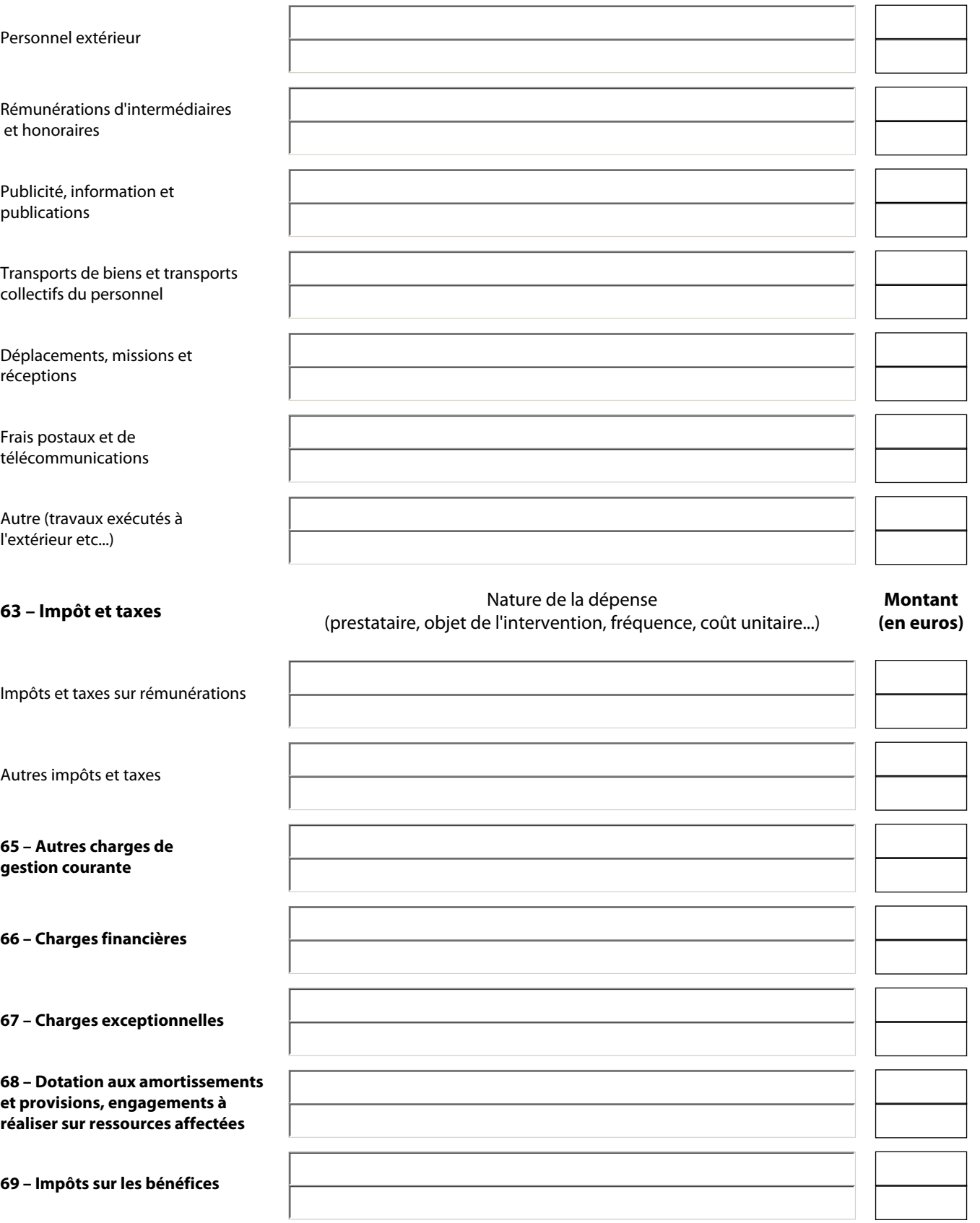